**Fix You** 

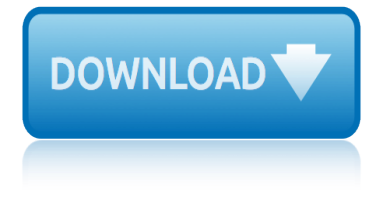

## **fix you pdf**

"Fix You" is a song by the British rock band Coldplay. It was written by all four members of the band for their third studio album, X&Y (2005). The track is built around an organ accompanied by piano and guitar in the first half and an alternative rock style in the second half featuring electric guitar, bass and drums.

## **Fix You - Wikipedia**

Download this tool we highly recommend. If you cannot fix these problems, we would strongly recommend using a third-party tool. FileViewer Plus is a universal file viewer for Windows that can open and display over 300 different file types.

## Fix: PDF files won't open in Windows 10 - Windows Report

One of the best things about modern operating systems like Mac OS X and Windows 7 and 8 is that search, particularly PDF search, is built right in.

## **How To Fix PDF Search In Windows 7 and Windows 8 64-Bit**

For instructions and screen shots on how to set Safari 7 to trust the Adobe Reader plug-in specifically for FAR's Forms Simplicity website, click here or select "Activating the Adobe Reader Plug-in for Safari 7.0 Mavericks MAC OS 10.9 " in the Related Articles at the end of this web page.

#### **Fix PDF Display - ctimls.com**

Fixes for 64-bit Adobe Reader preview handler and thumbnails. December 2014: A new, improved version is coming soon! [Update 02/May/2011: New version of the thumbnail fix which hopefully fixes PDF thumbnails appearing for the wrong files.

## **Fixes for 64-bit Adobe Reader preview handler and thumbnails**

Microsoft Edge is not just the default internet browser, but it is also the default PDF viewer in Windows 10. By default, all PDF files are opened with Microsoft Edge.

## **Fix: Edge Not Opening PDF Files In Windows 10**

Mike Eberhart Gluten Free Blog HOME PAGE Software Development, Technology, Programming, and Investing Blog HOME PAGE My Gluten Free Recipes I have spent much of my life working with computers, technology, programming, software development, and business process improvement.

## **How to Fix: "Unable to find Adobe PDF resource files ...**

while going through my pdf for regular expressions, and in many places i see that some characters are replaced by square boxes which is some ASCII code Is there any way i can fix this? i have che...

## **how to fix square boxes in pdf? - Stack Overflow**

Beachbody claims you can lose up to 15 pounds in 21 days on the 21 Day Fix. I don't know about that, but I do know that the workouts are fast, effective and enjoyable.

## **21 Day Fix Upper Body Fix Workout PDF - Travel Cheat Sheet**

Click the image below to download your free PDF! Doing the 21 Day Fix? Here is a printable planner to help you with meal planning, goal setting, tracking food and containers, workouts, water and more!

## **21 Day Fix Workout - Lower Body Fix Printable PDF - Travel ...**

I had a corrupted PDF file, print.pdf, that Ghostscript couldn't open, but the usual graphical Linux

# **fix you**

PDF viewers (Okular, Evince) opened fine.

## **How can I fix/repair a corrupted PDF file? - Super User**

PDF stands for Portable Document Format introduced by Adobe Acrobat. PDF files can be opened by Adobe Acrobat Reader program. This program is very safe to use and doesn't have any spyware.

## **How To fix and open PDF file extension**

Problems can occur when you print a PDF file. For example, a PDF file can contain damaged content such as images or fonts that Acrobat cannot process during printing.

## **Print PDF as image | Adobe Acrobat, Reader**

Portable Document Format file! widely known as PDF file, is the most used format to share documents online. If you move back just a few years back, After the fist decade of 21st Century, the most common program to create documents online was MS Word.

## **Simple Techniques of How to Fix Damaged PDF Files Errors**

Written by admin on March 14, 2013. The QuickBooks PDF Converter is a feature in the software that allows for forms and reports in QuickBooks® to be emailed in Adobe PDF (portable document format) file format.

## **How to Fix the QuickBooks PDF Converter | QBExpress**

Print to PDF is a new feature in Windows 10 that allows you to print anything on your computer as a PDF file. This is an amazing feature that many users requested, but unfortunately, many users are reporting that this feature isn $\hat{\mathbf{a}} \in \mathbb{M}$ t working for them on Windows 10.

## **Fix: Print to PDF not working in Windows 10**

Form 5305-SEP. If you use Form 5305-SEP, no IRS approval or determination letter is required. Keep the original form. Don $\hat{a} \in T^M$ t file it with the IRS.

## **SEP Fix-It Guide - Internal Revenue Service**

1) You haven $\hat{a} \in \mathbb{M}$ t updated your SIMPLE IRA plan document for current law changes. (More) (Video) Determine if your plan document is the latest IRS-

# **siMPLesiMPLe iRA PLAn CheCKListRA PLAn CheCKList**

If the PDF appears as a clickable link, you can often save the file to your desktop and open it directly. Downloading the file is a quick solution to get you going without further troubleshooting.

# **Quick fix | View PDFs on Web, Adobe Acrobat Reader**

If you want to change your current mortgage, this 66-page guide has tips on when you should remortgage, when you shouldn't, mortgage types, and how to get the top deals. Our free, detailed printed guide takes you through it all, to home in on the best MoneySaving remortgage. This guide is for anyone

# **The Remortgage Guide - Money Saving Expert**

honda jazz owner manual isofix healthcare fixed asset guide hm 5th grade suffix hm prefixes 4th grade hiw to fix serv error vt commodore honda accord p0420 code fix honda jazz isofix manual

fix you pdffix you - wikipediafix: pdf files won $\hat{a} \in \mathbb{R}^{n}$  open in windows 10 windows reporthow to fix pdf search in windows 7 and windows 8 64-bitfix pdf display - ctimls.comfixes for 64-bit adobe reader preview handler and thumbnails [fix: edge no](http://www.nyxgaminggroup.com/fix_you_pdf.pdf)[t opening pdf files](http://www.nyxgaminggroup.com/fix_you_wikipedia.pdf) [in windows 10](http://www.nyxgaminggroup.com/fix_pdf_files_won_t_open_in_windows_10_windows_report.pdf)

[sitemap index](http://www.nyxgaminggroup.com/fix_pdf_display_ctimls_com.pdf)

[Home](http://www.nyxgaminggroup.com/sitemap.xml)